## Алгоритм обнаружения искажения стереовидео, возникающего при сведении осей камер

Жилин Антон Сергеевич

Студент Факультет ВМК МГУ имени М. В. Ломоносова, Москва, Россия E-mail: azhilin@graphics.cs.msu.ru

Проблема качества 3D-фильмов больно бьёт по кошельку киностудиям. Существует множество различных искажений стереовидео, которые могут вызвать у зрителя дискомфорт или даже головную боль. Наличие таких дефектов подрывает доверие к 3D-индустрии в целом. Один из способов поправить положение вещей — измерять качество различных сцен 3D-фильма с тем, чтобы далее работать над их исправлением. Если фильм уже выпущен, то можно по крайней мере выставить ему рейтинг качества с технической точки зрения.

Данная работа ставит целью обнаружение трапециевидного искажения (англ. keystone effect), то есть искажения стереовидео, возникающего при сведении осей камер.

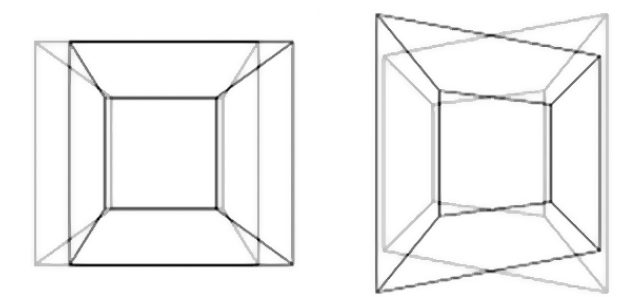

Диспаритет при съёмке на параллельных осях и на сведённых осях

Предлагаемый алгоритм обнаружения трапециевидного искажения в стереовидео:

- 1. Найти соответствия особых точек SURF [1]. Соответствия собираются с кадров всей сцены в предположении, что параметры камеры не менялись.
- 2. Отфильтровать наиболее очевидные выбросы.
- 3. Применить линейную регрессию, устойчивую к выбросам, и найти угол свеления осей.
- 4. Классифицировать сцену отсечением по порогу.

Уравнение для регрессии:

$$
a + b \cdot x_1 + c \cdot y_1 + d \cdot x_1 y_1 = y_2 - y_1,\tag{1}
$$

где  $(x_1, y_1)$  и  $(x_2, y_2)$  — центрированные координаты текущей особой точки в левом и правом ракурсах; *a*, *b*, *c* и  $d$  – искомые параметры, причём  $d$  соответствует углу сведения осей.

Выборка была составлена в полуавтоматическом режиме из 11 фильмов с большой долей отснятых сцен. Список фильмов был составлен с помощью алгоритмов проекта VQMT3D [2]. Точность достигла 90,1%.

## Литература

- 1. Herbert Bay, Andreas Ess, Tinne Tuytelaars, Luc Van Gool, "SURF: Speeded Up Robust Features Computer Vision and Image Understanding (CVIU), Vol. 110, No. 3, pp. 346–359, 2008
- 2. Страница проекта VQMT3D: http://compression.ru/video/  $v$  omt $3d/$